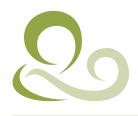

## Child and Adolescent Neurology Consultants

Shailesh Asaikar, M.D. Frances Hopkins, MSN, FNP 1 Scripps Drive Suite 303 Sacramento CA 95825 P: 916.649.9800 F: 916.649.9801 sacchildneurology.com

## **AUTHORIZATION FOR RELEASE OF MEDICAL RECORDS/INFORMATION**

| Patient's Name: _     | Date of Birth:                                                                                                    |                                   |                           |
|-----------------------|----------------------------------------------------------------------------------------------------|-----------------------------------|---------------------------|
| I authorize           | {Name of Physician)                                                                                                    | to release healthcare information |                           |
| of the patient na     | med above to:                                                                                                    |                                   |                           |
| Name:                 |                                                                                                    |                                   |                           |
| Address:              |                                                                                                    |                                   |                           |
| City:                 |                                                                                                    | State:                            | Zip Code:                 |
| <b>Via:</b> Fax Numbe | r:                                                                                                    |                                   |                           |
| Email:                |                                                                                                    |                                   |                           |
| DURATION:             | This request and authorization shall become effective immediately and shall remain in effect for one year from the date of signature unless otherwise specified.                                                                                                    |                                   |                           |
| REVOCATION:           | This authorization is subject to written revocation by the undersigned at any time between now and the disclosure of information by the disclosing party. I understand I have the right to revoke this authorization in writing by mailing a copy of the revoking document to the physician's office above. My written revocation will be effective upon receipt, but will not be effective to the extent that the requester or others have acted in reliance upon this authorization. |                                   |                           |
| Re-DISCLOSURE:        | I understand that a potential exists for the protected healthcare information disclosed pursuant to this authorization to be subject to re-disclosure by the physician's office identified above or its representative, and that such re-disclosure is not protected by the provisions of HIPPA.                                                                                                    |                                   |                           |
| SPECIFY:              | (Please check all that apply) Medical Information/ Dictations:                                                                                                    | Test:                             | 5:                        |
|                       | Psychiatric Information: Other: (Specify Records/ Information)                                                                                                    |                                   |                           |
|                       | •                                                                                                    | (Spec                             | ify Records/ Information) |
| transmitted disea     | the information in my health record ma<br>uses, acquired immunodeficiency syndro<br>include information about behavioral or                                                                                                    | me (AIDS), or human imr           | nunodeficiency virus      |
| Date:                 | Signature:                                                                                                    |                                   |                           |